## 1. 故障现象

两个 CPU 不在同一个项目, 在一方建立未指定连接后编译报错, 如下:

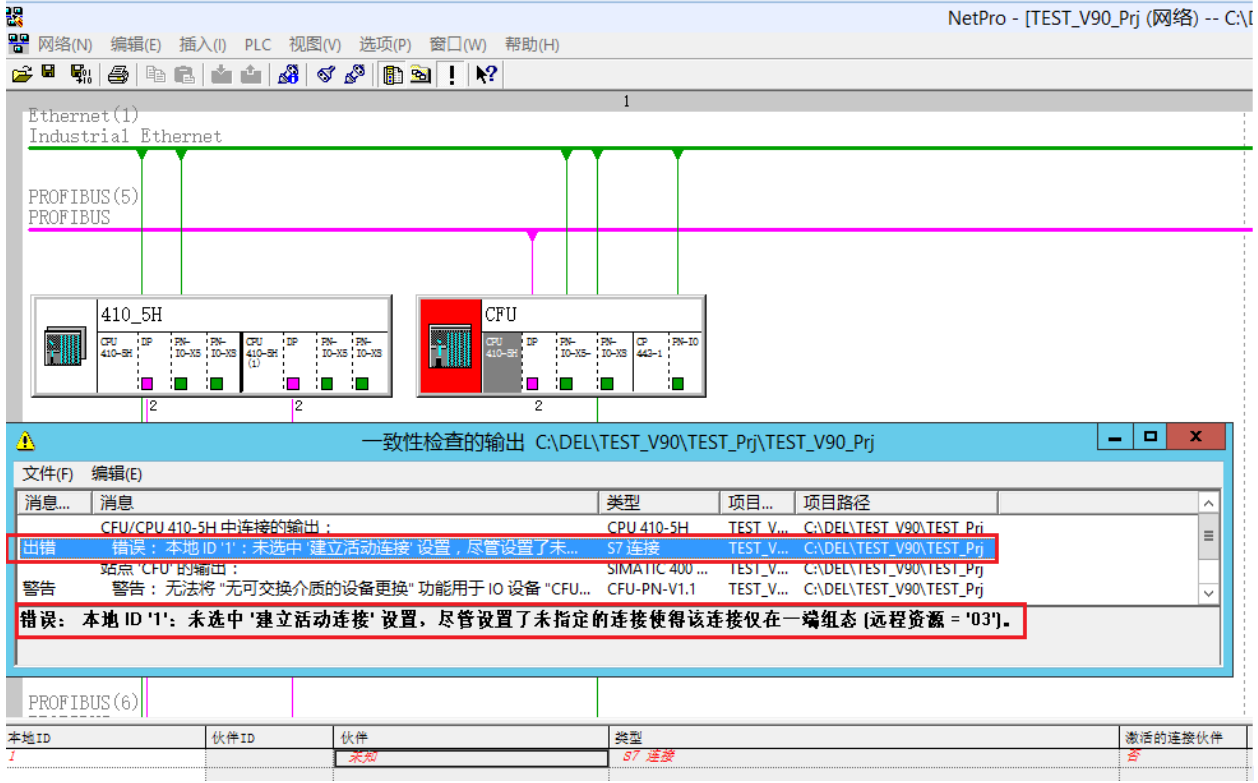

2. 问题分析

对方的连接资源,一定不能是 3,3 是保留给单边连接用的。

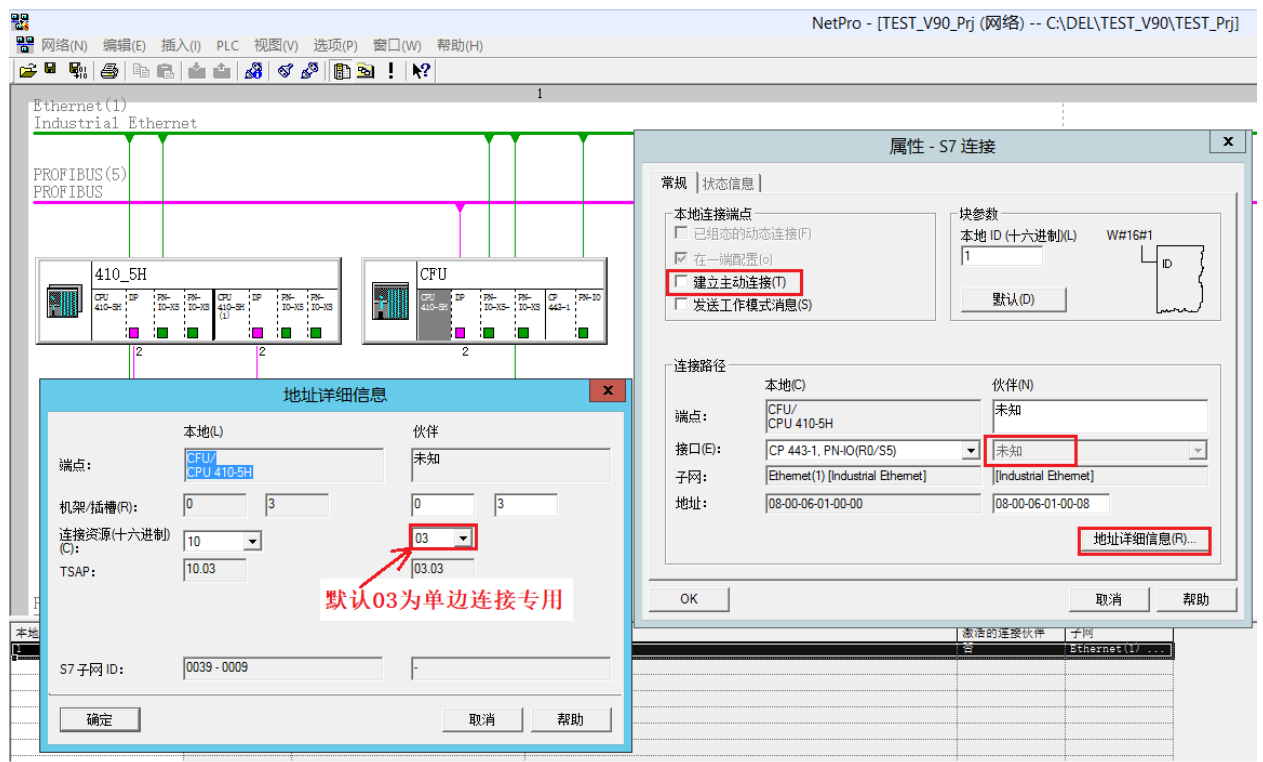

3. 解决方案如下图:

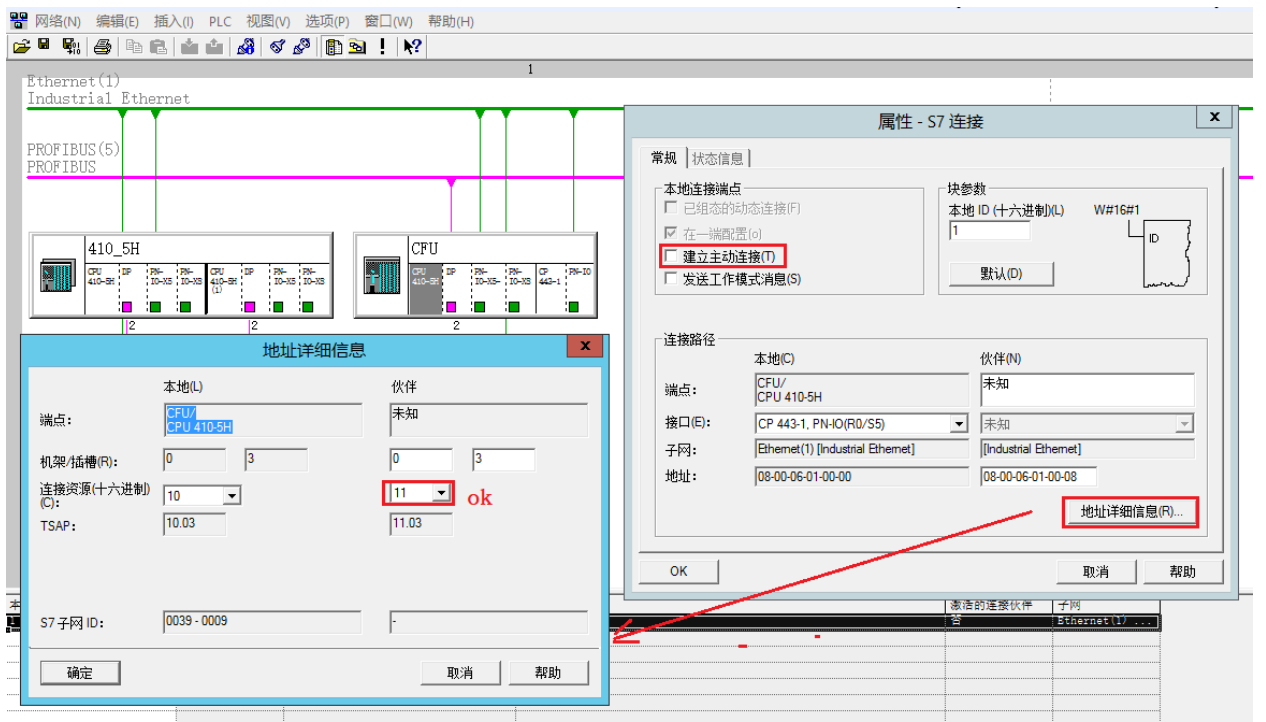